# **Timelapse Photography**

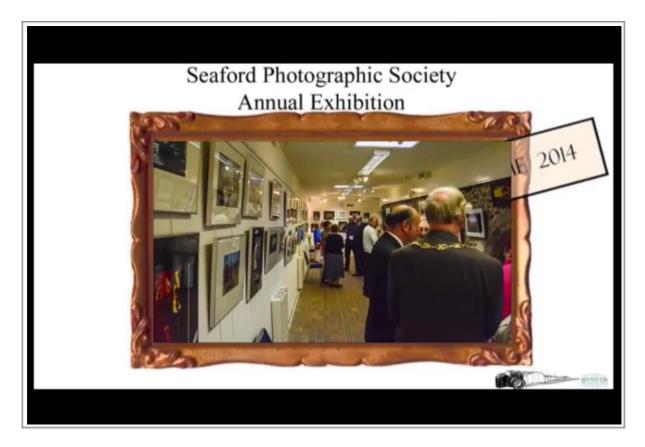

An introduction

Seaford Photographic Society
5 September 2014

## **Timelapse Photography**

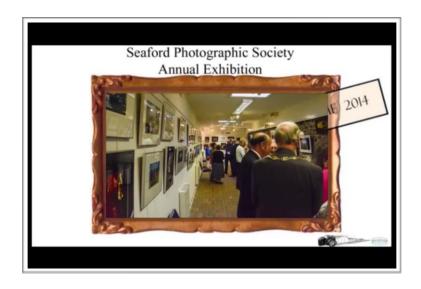

## Recipe

The timelapse covered a period of 93 minutes (9:51 to 11:24) 1813 photographs

Manual setting – ISO 3200 – 1/320 second at f10 –

Interval 3 seconds i.e 20 pictures a minute

Compiled into a video that lasted 1minute @ 30 frames per second - too fast so reworked to 2 minutes

#### Workflow

Before you start:-

Choices:-

- Interval between images. dependent on subject Night sky, tide, traffic, trains, building, plants growing, clouds.
- Exposure ISO, speed and aperture -catching fast moving things/people etc - or night sky, plants growing -

Prepared by Chris Ashurst 2014 www.caughtbythelight.net

• Length of ultimate video

## Equipment needed

- Camera with timelapse capability and or Timer Remote
   Control/Intervalometer
   (NB Some cameras have a built in limit to number of exposures on built
   in interval timer eg Nikon D7100 -999 exposures so using an
   Intervalometer overcomes that limitation)
- Tripod
- Memory card with sufficient room for the anticipated number of shots. (Shooting JPG only increases capacity)
- Fully charged batteries for camera and Intervalometer.
- Computer
- Software
  - Windows Movie Maker (free) can produce timelapse video and /or
  - Adobe Lightroom (versions prior to version 5 can utilise more free and excellent plugins to produce timelapse videos)
  - Adobe After Effects
  - Adobe Premiere Elements
  - Roxio Creator and.....

## Shoot the pictures!

Manual focus, and probably manual settings. N.B Security of camera, positioning of camera

## Produce timelapse

Save photographs into separate folder. JPGs are ok

Make a new 'catalog' importing all of the images from the folder you created.

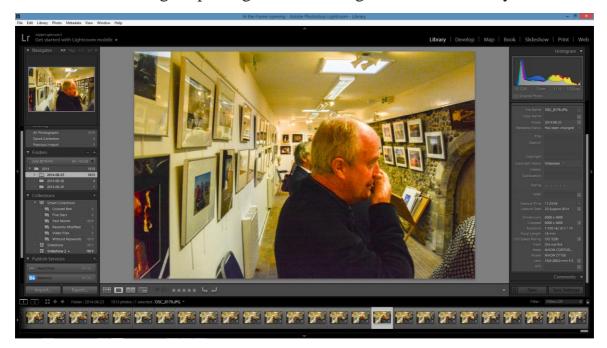

If using Lightroom 'develop' one of the images and then select all images and use the 'Sync' option (bottom right hand corner) which ensures that all images have the same adjustments applied.

Go to the Slideshow window in Lightroom. (Note differences between Lightroom 5 and previous versions)

Having downloaded free templates from <a href="http://lrbplugins.com/shop/presets/lrb-timelapse-presetstemplates/">http://lrbplugins.com/shop/presets/lrb-timelapse-presetstemplates/</a>

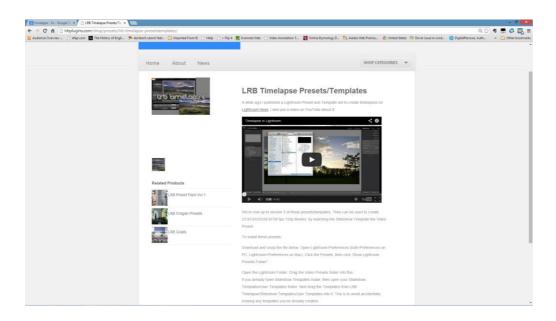

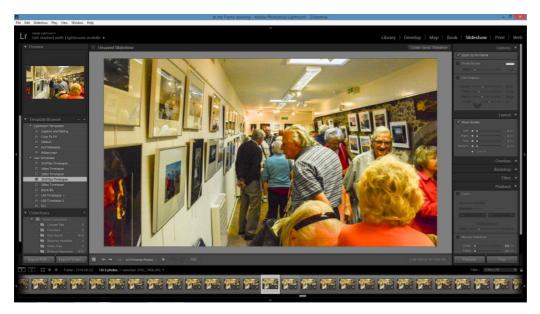

Select from user templates 29.97 fps and then 'export video'. It will save in an mp4 format. This can take a long while depending on how many images, and image quality/ size etc.

### Post timelapse production

## Incorporating into video with credits, music, etc

Intro 4 seconds
Timelapse 120 seconds
Credits + closing 19 seconds

Total <u>143</u> seconds – 2minutes 23 seconds

Add title

Add music

Add credits

If using Premiere Elements combining credits, text, video, then to ensure there is no 'flicker' around the text then go Clip>Video Options>Field Options select deflicker

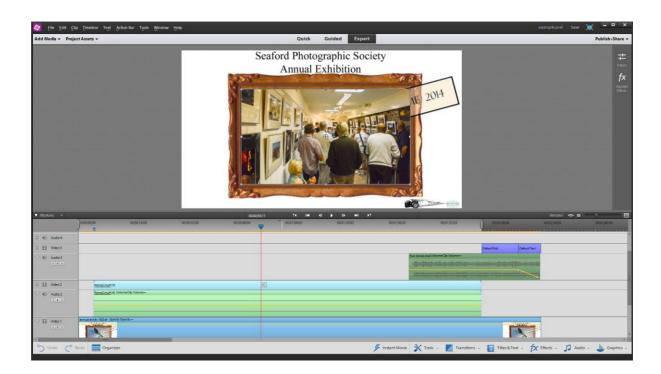

Producing final video in Premiere Elements can be exported in various video formats

You might want to look at:-Graeme Whipps videos Setting moon

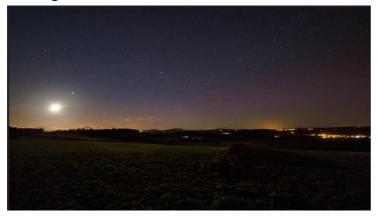

https://www.flickr.com/photos/67966149@N04/13804372144/in/photostream/

Short time lapse of the Setting moon, with some lenticular cloud, a few satellites, a meteor, and even a bit of aurora. Taken on the 7th April 2014 between 0006 and 0212 UTC.

#### Aberdeenshire lights 27th/28th February 2014

This timelapse includes much of my footage from the great display on the 27th/28th February. The first section from Chapel of Garioch starts in the twilight skies around 1843 and runs through to 2118, catching an active phase from around 2000 to 2030. I used a Canon 450d, with a 28mm lens plus cheap x0.6 convertor to try and get it all in, 30 second exposures. The second sequence is from the Woodend Barn, Banchory, between around 2030 and 2212, capturing the climax of the display between around 2140 and 2200, although I could have done with a wider lens. It was taken with my Canon 40d, Samyang 14mm lens, f2.8, 15 second exposure, ISO 800 between 2029 and 2212. The display was clearly visible on my drive home to Chapel Of Garioch between 2230 and 2330, but I don't think it was anywhere near as bright as the earlier active phases. There was a final burst of activity around 0100, caught in the next sequence taken between 2335 and 0115 with a Canon 6d, Sigma 24mm lens, f2.8, ISO 3200, 6 second exposures. the final sequence shows the gradual decay between 0203 and 0309 UTC, A bit rough and ready folks, mainly due to moisture/ice clearing. On any other night this would have been the highlight of the show, but tonight it was just the "dying embers".

#### Graeme Whipps F

#### From twilight to highlight

This time-lapse was taken with my Canon 450d, 18mm Sigma lens, with a cheap 0.6x convertor. The footage starts at around 1945 and ends at 2115 (when the lens fogged out), with a total of 265, 30 second exposures at ISO 800.

# Intervalometer Nikon version but available also for Canon, Sony, Samsung, Panasonic, Pentax, Olympus, Konica Minolta

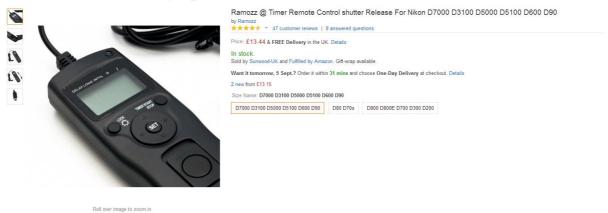

Product Description

Size Name: D7000 D3100 D5000 D5100 D600 D90

1. Delay / Self Timer (DELAY)

Just like the self timer on your camera. The timer remote switch allows you to set any delay (in 1 second increments) up to 99 hours, 99 minutes and 99 seconds.

#### 2. Interval Timer (INTVL)

The Interval Timer can be set to any time period up to 100 hours as well. If you set it to 10 minutes, for example, one exposure will be taken every 10 minutes until either the film runs out or the Exposure Count limit has been reached.

#### 3. BULB/Long Exposure (LONG)

It allows you to take time exposures up to 100 hours long.

#### 4. Exposure Count (N)

This setting allows you to set the times of exposures that will be taken, up to a total 399 times. For example, if you set it to 30 times, then the exposure will be only taken 30 times.

#### Specification:

-Self-Timer: 0s to 99hrs 59min 59s in one-second increments -Interval Timer: 1s to 99hrs 59min 59s in one-second increments

-Long-Exposure Timer (Bulb-mode): 0s to 99hrs 59min 59s in one-second increments

-Exposure Count: 1 times to 399 times.

-Size: 154mmL x 40mmW x 18mmH (6.1" x1.6"x0.7")

-Net Weight: 185g -Cable Length: 920mm

-Power Supply: AAA Battery 1.5v

#### Package Includes:

1 X Timer Shutter Release Cord

1 X English Instruction Manual

Compatible with:

Nikon D90 D5000 D5100 D5200

D3100 D3200 D7000 D600